## Package 'Julia'

April 19, 2022

Type Package Title Fractal Image Data Generator Version 1.3.4 Date 2022-04-19 Maintainer Mehmet Suzen <mehmet.suzen@physics.org> URL <https://github.com/msuzen/Julia> BugReports <https://github.com/msuzen/Julia/issues> Description Generates image data for fractals (Julia and Mandelbrot sets) on the complex plane in the given region and resolution. Benoit B Mandelbrot (1982). License GPL-3 NeedsCompilation no

Author Mehmet Suzen [aut, cre]

Repository CRAN

Date/Publication 2022-04-19 21:42:33 UTC

### R topics documented:

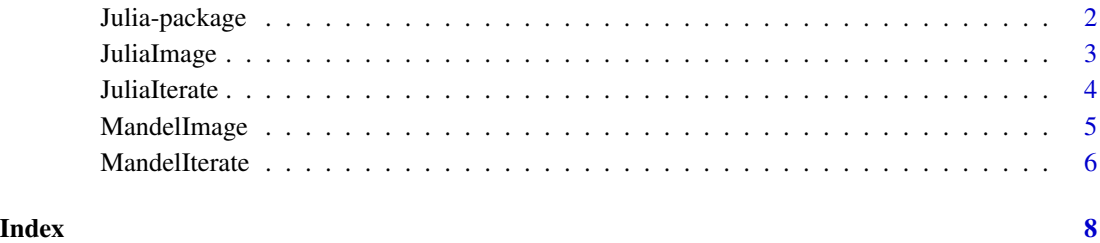

<span id="page-1-0"></span>Julia-package *Julia*

#### Description

Generates image data for fractals (Julia and Mandelbrot sets) on the complex plane in the given region and resolution.

#### Details

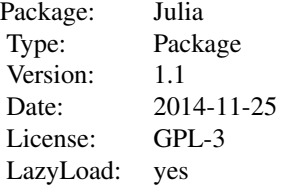

#### Author(s)

Mehmet Suzen Maintainer: Mehmet Suzen <mehmet.suzen@physics.org>

#### References

The Fractal Geometry of Nature, Benoit B. Mandelbrot, W.H.Freeman & Co Ltd (18 Nov 1982)

#### See Also

[JuliaIterate](#page-3-1) and [MandelIterate](#page-5-1)

#### Examples

```
# Julia Set
 imageN < -5;
 centre <-1.0L < -2.0file <- "julia1a.png"
 C <- 1-1.6180339887;# Golden Ration
 image <- JuliaImage(imageN,centre,L,C);
# writePNG(image,file);# possible visulisation
# Mandelbrot Set
 imagesN < - 5;centre <- 0.0
 L < -4.0file <- "mandelbrot1.png"
 image<-MandelImage(imageN,centre,L);
```
#### <span id="page-2-0"></span>JuliaImage 3

# writePNG(image,file);# possible visulisation

<span id="page-2-1"></span>JuliaImage *Julia Set Generator in a Square Region*

#### Description

'JuliaImage' returns two dimensional array representing escape values from on the square region in complex plane. Escape values (which measures the number of iteration before the lenght of the complex value reaches to 2).

#### Usage

JuliaImage(imageN, centre, L, C)

#### Arguments

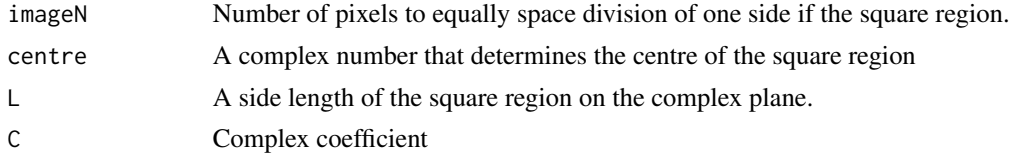

#### Details

Julia Set is defined as the set of initial complex values where the  $z = z^2 + C$  does not diverge to infinity. C is an arbitrary complex constant that does not change during the iteration by definition.

#### Value

It returns a 2D array of real values from 0 to 1. The array correspods to image on the complex plane.

#### Note

Post processing to plot/color mapping of the Julia set for visualisation can be done by using the array generated. See examples to get a png output.

#### Author(s)

Mehmet Suzen <mehmet.suzen@physics.org>

#### References

Gaston Julia (1918) "Memoire sur l'iteration des fonctions rationnelles," Journal de Mathematiques Pures et Appliquees, vol. 8, pages 47-245.

#### See Also

[MandelImage](#page-4-1)

#### Examples

```
#
# Generating png of the Julia set
# C is 1 minus the golden ratio
#
 imageN <- 5; # increase this to see images
  centre <- 0.0
  L < -4.0C <- 1i-1.6180339887;# Golden Ratio
  image <- JuliaImage(imageN,centre,L,C);
  #library(png)
  #file <- "julia1.png"
  #writePNG(image,file); # possible visulation
#
# Generating png of the Julia set
# different coefficient.
#
  imageN <- 5; # increase this to see images
 centre <- 0.0
  L < -4.0C \le -0.70176 - 0.3842iimage <- JuliaImage(imageN,centre,L,C);
  #library(png)
  #file <- "julia2.png"
  #writePNG(image,file); # possible visulation
```
<span id="page-3-1"></span>JuliaIterate *JuliaIterate*

#### Description

'JuliaIterate' returns the number of iteration until a complex value diverges for the Julia map for a give complex number.

#### Usage

JuliaIterate(z, C)

#### Arguments

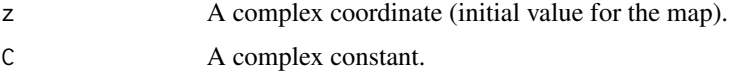

#### Details

'JuliaIterate' returns the number of iteration until a complex value diverges for the Julia map for a give complex number.

<span id="page-3-0"></span>

#### <span id="page-4-0"></span>MandelImage 5

#### Value

Number of iterations.

#### Note

Iterative function.

#### Author(s)

Mehmet Suzen <mehmet.suzen@physics.org>

#### References

The Fractal Geometry of Nature, Benoit B. Mandelbrot, W.H.Freeman & Co Ltd (18 Nov 1982)

#### See Also

[JuliaIterate](#page-3-1) and [MandelIterate](#page-5-1)

#### Examples

```
z<-0+0i
C <- 1-1.6180339887;# Golden Ratio
it<- JuliaIterate(z,C)
```
<span id="page-4-1"></span>MandelImage *Mandelbrot Set Generator in a Square Domain*

#### Description

'MandelImage' returns two dimensional array representing escape values from on the square region in complex plane. Escape values (which measures the number of iteration before the lenght of the complex value reaches to 2.)

#### Usage

```
MandelImage(imageN, centre, L)
```
#### Arguments

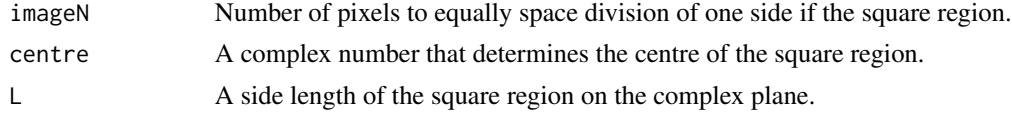

#### Details

Mandelbrot set is defined as the set of initial complex values where the  $z = z^2 + z_0$  does not diverge to infinity. Initial value for the map is taken to be zero and z\_0 is the complex coordinate.

#### <span id="page-5-0"></span>Value

Returns a matrix.

#### Note

Returns a matrix

#### Author(s)

Mehmet Suzen <mehmet.suzen@physics.org>

#### References

The Fractal Geometry of Nature, Benoit B. Mandelbrot, W.H.Freeman & Co Ltd (18 Nov 1982)

#### See Also

[JuliaImage](#page-2-1)

#### Examples

```
# png image
 imageN <- 5; # increase this to see image
 centre <- 0.0
 L < -4.0image<-MandelImage(imageN,centre,L);
 #file <- "mandelbrot1.png"
 # writePNG(image,file); # possible visualisation
# Closer lookup to set
 imagesN < - 5;centre <-0.5L < -2.0image<-MandelImage(imageN,centre,L);
 # file <- "mandelbrot.png"
 #writePNG(image,file); # possible visualisation
```
<span id="page-5-1"></span>MandelIterate *MandelIterate*

#### Description

'MandelIterate' returns the number of iteration until a complex value diverges for the Mandelbrot map for a give complex number.

#### Usage

MandelIterate(z\_0)

#### <span id="page-6-0"></span>MandelIterate 7 and 7 and 7 and 7 and 7 and 7 and 7 and 7 and 7 and 7 and 7 and 7 and 7 and 7 and 7 and 7 and 7 and 7 and 7 and 7 and 7 and 7 and 7 and 7 and 7 and 7 and 7 and 7 and 7 and 7 and 7 and 7 and 7 and 7 and 7 an

#### Arguments

z\_0 A complex coordinate (constant coefficient value for the map)

#### Details

Iterate function.

#### Value

Returns an integer

#### Note

Iterate function

#### Author(s)

Mehmet Suzen <mehmet.suzen@physics.org>

#### References

The Fractal Geometry of Nature, Benoit B. Mandelbrot, W.H.Freeman & Co Ltd (18 Nov 1982)

#### See Also

[JuliaIterate](#page-3-1) and [MandelIterate](#page-5-1)

#### Examples

z\_0 <- 0-0.5i it <- MandelIterate(z\_0)

# <span id="page-7-0"></span>Index

∗ package Julia-package, [2](#page-1-0)

Julia *(*Julia-package*)*, [2](#page-1-0) Julia-package, [2](#page-1-0) JuliaImage, [3,](#page-2-0) *[6](#page-5-0)* JuliaIterate, *[2](#page-1-0)*, [4,](#page-3-0) *[5](#page-4-0)*, *[7](#page-6-0)*

MandelImage, *[3](#page-2-0)*, [5](#page-4-0) MandelIterate, *[2](#page-1-0)*, *[5](#page-4-0)*, [6,](#page-5-0) *[7](#page-6-0)*